## **Die Bundesländer und ihre Hauptstädte**

*Finde die Bundesländer und ihre Hauptstädte. Erstelle anschließend eine Tabelle und schreibe die zusammengehörenden Bundesländer und Hauptstädte auf.*

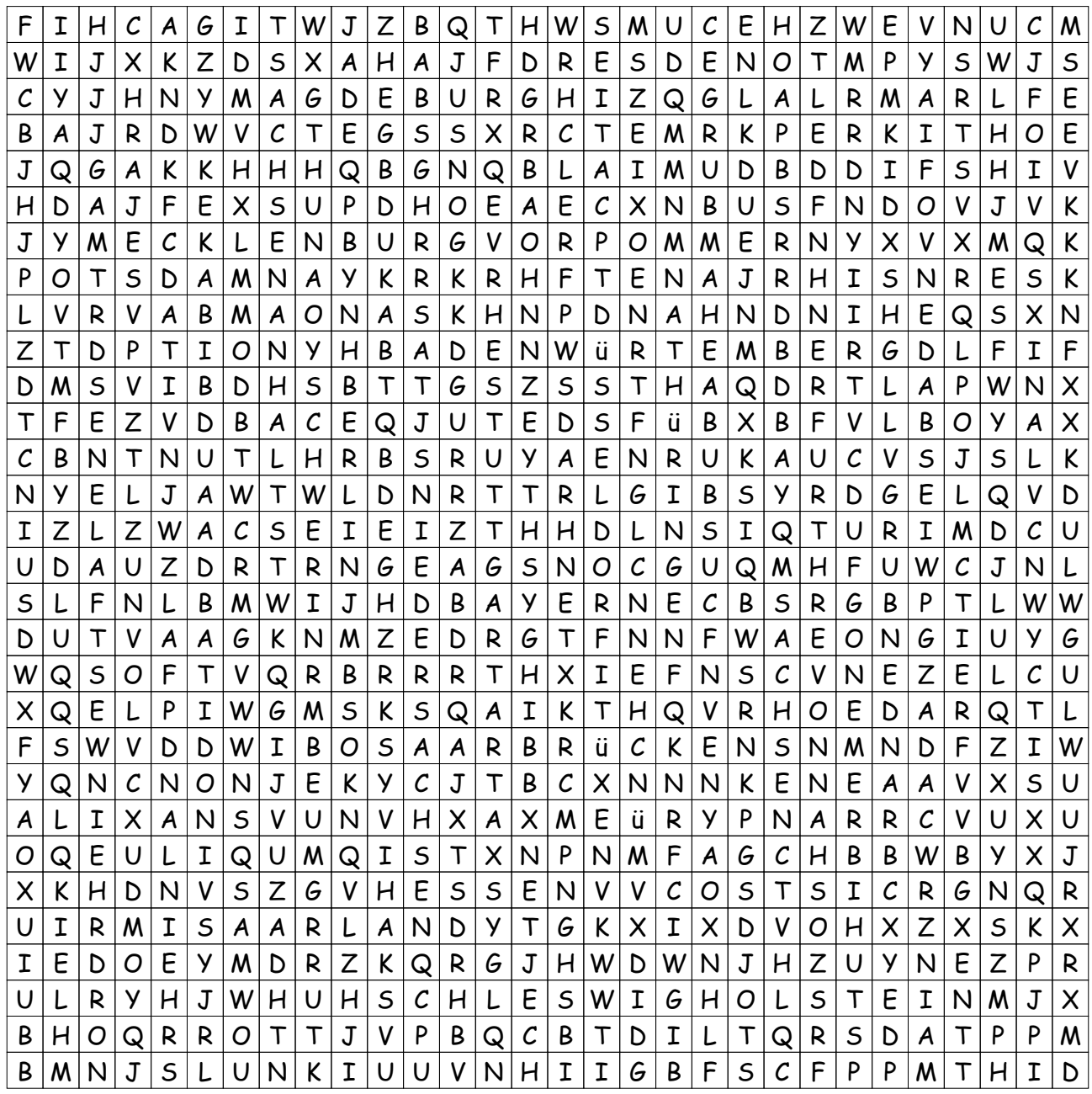

## **LÖSUNG für Die Bundesländer und ihre Hauptstädte**

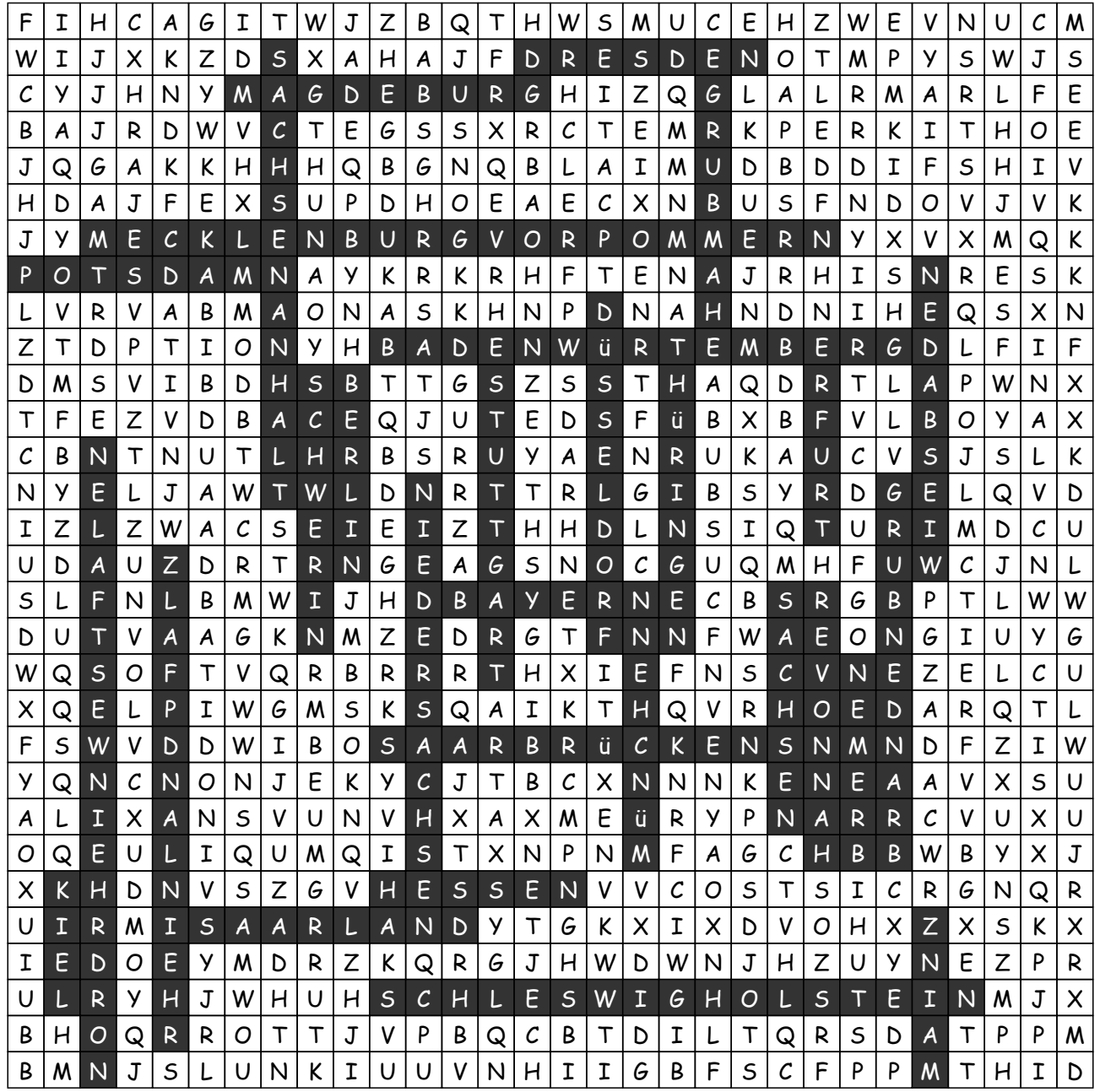